# **Connecting library data in Wikidata**

Using the Mix'n'match tool

**WIKIMANIA SINGAPORE** 

Tamsin Braisher / DrThneed Pru Mitchell / Pru.mitchell

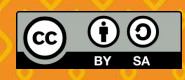

No. of Concession, Name of Son, Name of Son, Name of Son, Name of Son, Name of Son, Name of Son, Name of Son, Name of Son, Name of Son, Name of Son, Name of Son, Name of Son, Name of Son, Name of Son, Name of Son, Name of

# **Using Mix'n'match to add identifiers**

 $\sim$   $\sim$   $\sim$   $\sim$   $\sim$ 

This session:

- Demonstration of the Mix'n'match tool
- Have a go at using it
- Some visualisations using Sparql
- A couple of useful tools
- Discussion on issues for libraries and Wikidata

### **Finding Mix'n'match**

#### [https://mix-n-match.toolforge.org](https://mix-n-match.toolforge.org/?#/)

**WIKIMANIA** 

**SINGAPORE** 

Open Library author identifier (OLID) catalogue https://mix-n-match.toolforge.org/?#/catalog/98

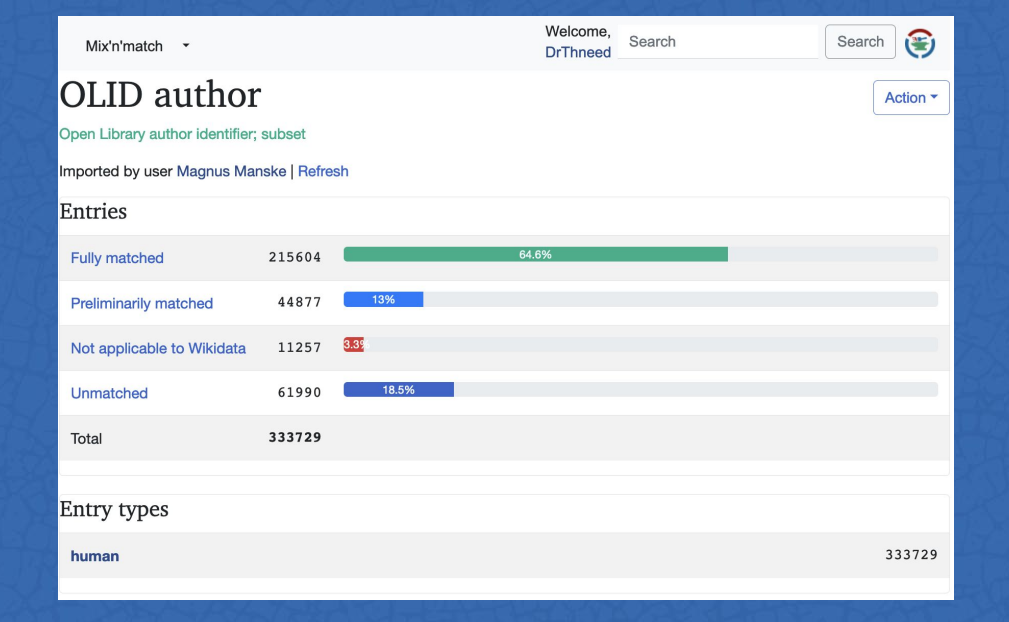

# **Live demo**

- Finding and moving around in a catalogue
- Checking matches
- Accepting and rejecting matches
- Finding matches

### [https://mix-n-match.toolforge.org](https://mix-n-match.toolforge.org/?#/)

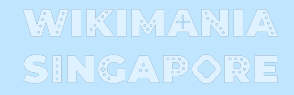

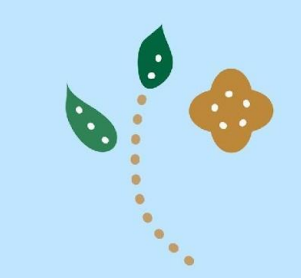

### **Visualising Open Library authors**

**WIKIMANIA SINGAPORE** 

#### Birth places

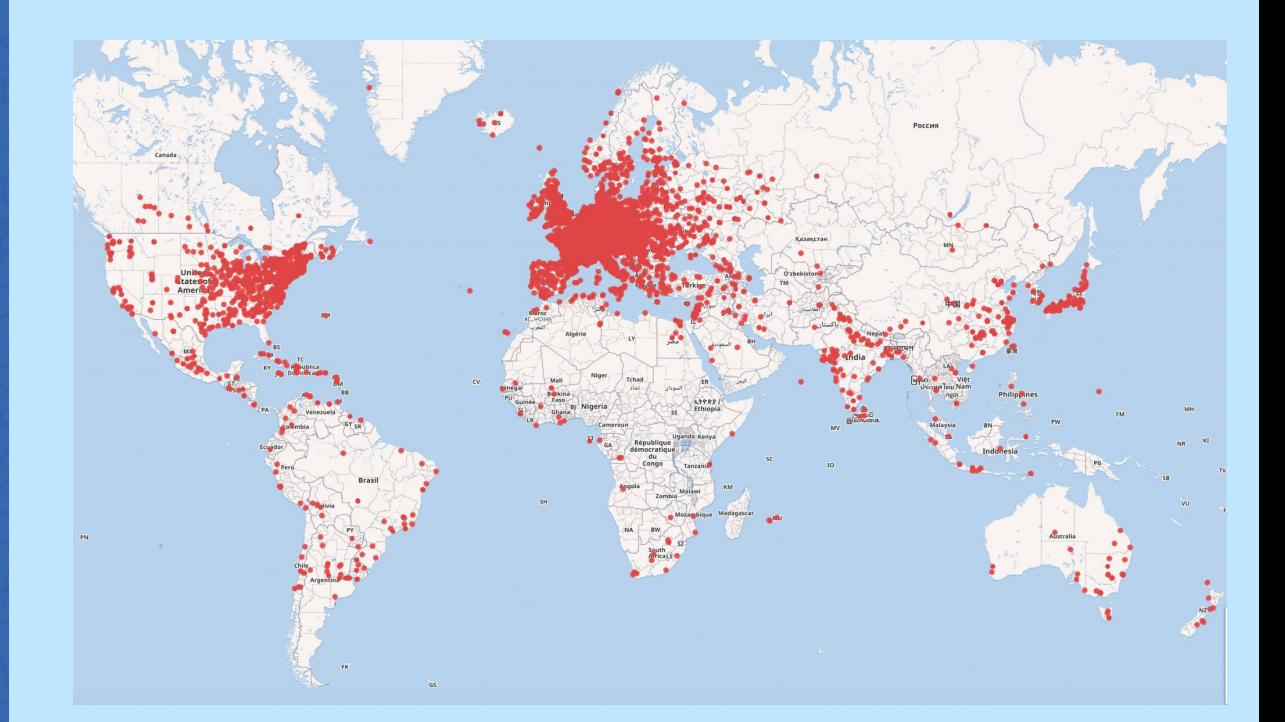

### **Visualising Open Library authors**

**WIKIMANIA SINGAPORE** 

#### People born on 20 August

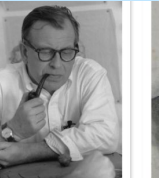

s:Eero-Saarinen.ip OL1820080A Q Eero Saarinen 20 August 1910

OL7101889A

20 August 1836

Q Trinitario Ruiz Candenón

commons: Trinitario Ruiz.jpg Ed commons: Trinitario Ruiz Capdepó. OL7101889A Q Trinitario Ruiz Candenón 20 August 1836

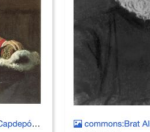

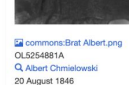

OL4340958A 20 August 1932

Ea commons: Chandrakant Ba OL1296854A Q Chandrakant Bakshi Q Eliel Saarinen 20 August 1873

Ed commons: Eliel Saarinen.ing

Ea commons: Man OL1158553A Q Marcus T. Reynol 20 August 1869

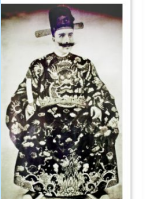

La commons:方蘇雅 (August. OL7175429A Q Auguste Francois 20 August 1857

Ca commons:Alfred Stephen.jpg OL5167491A

Q Alfred Stephen 20 August 1802

Le commons:SelinaDolaro.jpg OL2385739A Q Selina Dolaro 20 August 1849

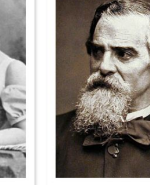

Cal commons: Narcisse Virgilio Díaz. OL7165548A Q Narcisse Virgilio Diaz 20 August 1808

OL7571274A 20 August 1816

a commons: Giulio Camuzzoni.gif OL1652187A Q Giulio Camuzzoni 20 August 1830

La commons: Philip Hubert - circa 18. Q Philip Gengembre Hubert

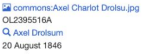

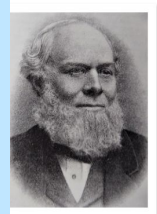

Commons:Henry John Roby, M. OL34349A Q Henry John Roby 20 August 1830

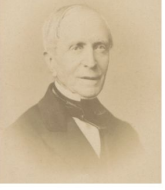

Ea commons: Charles Paulin Roger Saub. OL2504254A Q Charles de Largy 20 August 1805

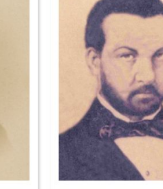

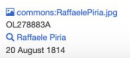

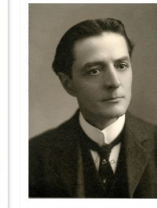

En commons:Stage actor Creston .. OL7113117A Q Creston Clarke 20 August 1865

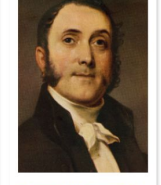

En commons: Mott, Valentine (17. Ea commons: Khrushev IP.ipg OL159768A OL5220338A Q Valentine Mott Q Ivan Petrovich Khrushchov 20 August 1785 20 August 1841

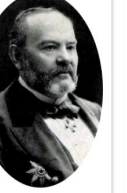

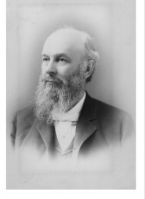

Ed commons:3902020 Peabody. OL2497925A Q Selim Peabody 20 August 1829

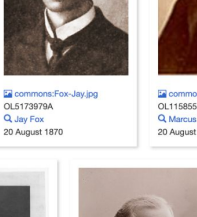

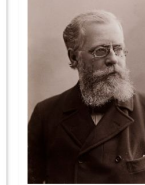

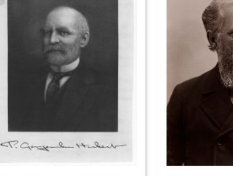

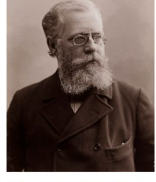

### **Useful tools**

**Mix'n'match gadget** (add to your common.js file): importScript( 'User:Magnus\_Manske/mixnmatch\_gadget.js' ); (adds catalogue entries at top of Wikidata item)

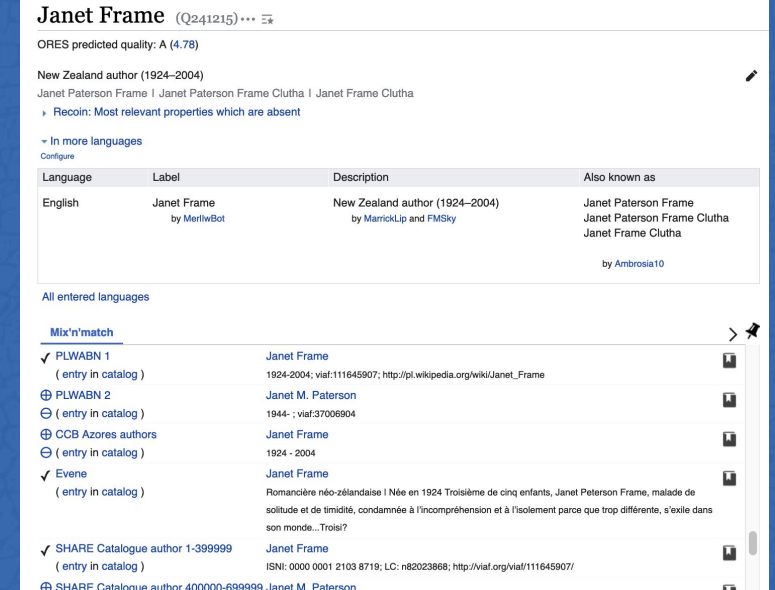

### **Useful tools**

**Entity Explosion** browser extension for Chrome or Firefox (shows if an identifier is already in use on Wikidata)

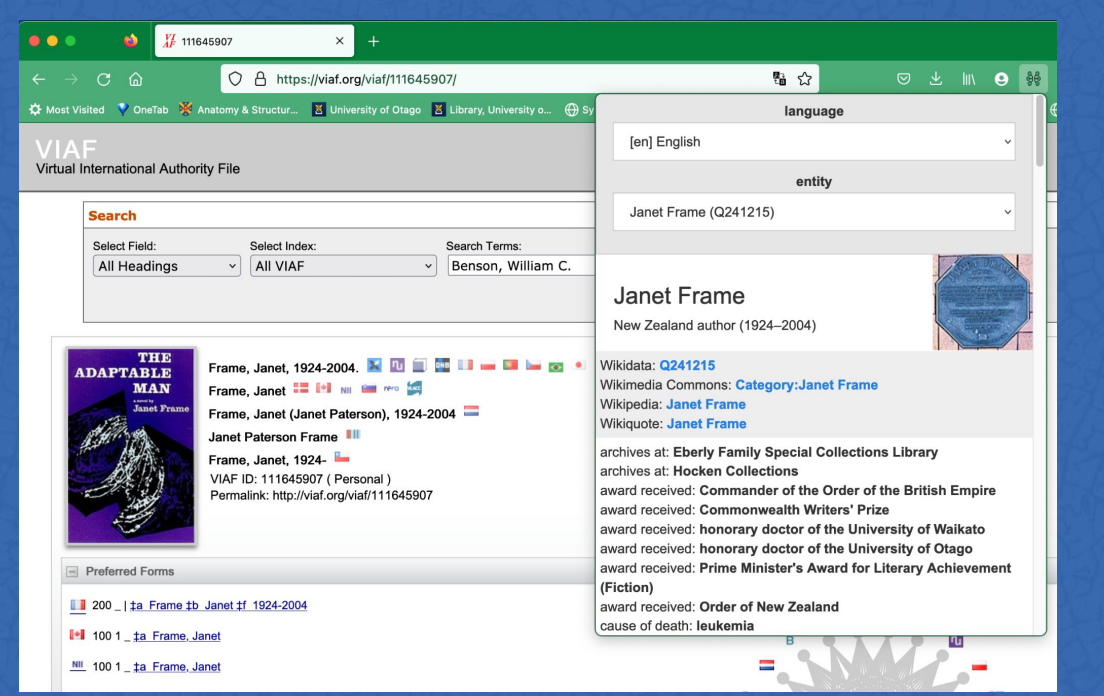

 $\sim$  .  $\sim$   $\sim$   $\sim$   $\sim$   $\sim$ 

### **Discussion about libraries and Wikidata**